# 股市跌宕 理财策略应及时调整 专家建议:资产分散配置可有效规避风险

#### □晚报记者 来从严/文 晚报见习记者 赵楠/图

市民王小姐最近的心情十分郁闷。因为她前 几个月挣的几万块钱,不但在 6月份全赔进去了, 而且连本金也被套住了。"现在股市震荡,投资理 财应该怎么调整啊? "王小姐拨打晚报理财热线, 寻求专家的帮助%

从 5·30 大跌以来, 股市一直处于剧烈的震 荡整理过程中。在此期间,不少投资者都像王小 姐一样被套。那么,面对如此跌宕的股市,市民的 投资理财策略应当如何进行调整呢?记者就此采 访了光大银行郑州分行行长助理、理财总监耿素 琴。她建议,面对震荡的股市,投资者应及时调整 投资策略,将资产分散配置,以保证在规避风险 的情况下实现收益的最大化。

## 脸市走势 个股分化将加剧

"从国内股市来看,今 后个股将会出现分化,大盘 蓝筹股将会越走越强,而一 些 ST 股、三线的垃圾股将 会继续下跌。"针对股市的 波动,耿素琴说道。

据悉,近期国家一系列 宏观政策,像利息税存废问 题、出口退税政策调整、特 别国债等均对股市走势有 着直接的影响。对此,耿素 琴有着自己的看法:

利息税存废对资本市 场的影响十分有限,"因为 调整的仅仅是存款的收益, 并没有提高贷款的成本,所 以这项政策即便真的实施, 对股市资金面的影响也十 分有限。"对于1.55 万亿特 别国债的发行, 耿素琴表 示,特别国债不会对股市带 来严重冲击。因为其主要是 在银行间市场发行,对于普 通投资者来说几乎没有影 响。但对于出口退税政策调 整,耿素琴则提醒说,这项 政策将会影响到该行业一 些大的上市公司的经营业 绩,投资者对此应早作准 备。

"不过也有对股市利好 的消息,那就是上半年上市 公司盈利能力的大大提 高。"耿素琴分析说,随着国 内整体经济形势的向好,上 市公司的经营业绩均有大 幅度的提升,这对于支撑下 半年股市向好起到重要作 用。

不过,尽管如此,耿素琴 也提醒道,近期股市将会呈箱 体震荡的趋势。而在这个震荡 的过程中,大盘绩优股将会越 走越强,而上半年被炒的极高 的二线股将会继续下跌。投资 者应注意这个现象。

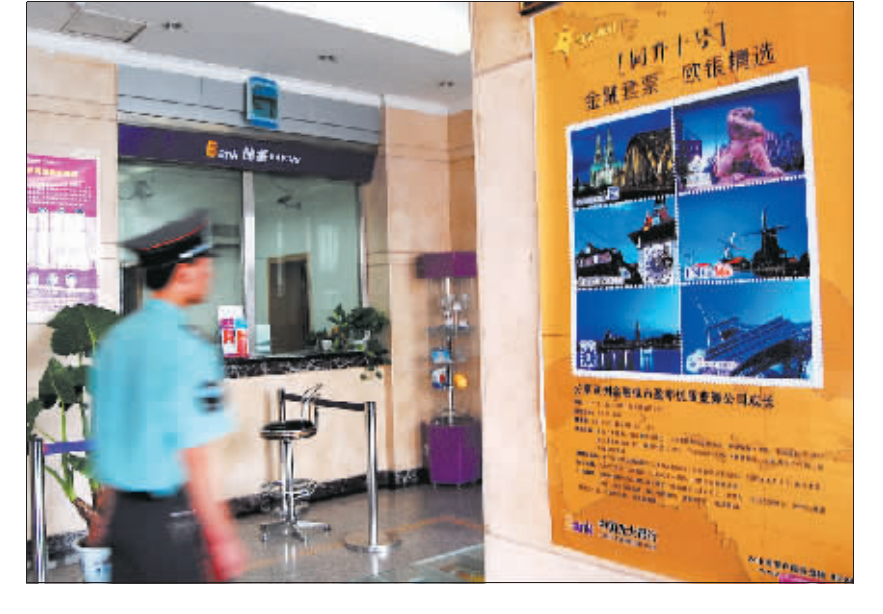

## 基金投资 价值投资优势凸显

"现在股市震荡得这 么厉害,我持有的基金现在<br>是不是应该赎回啊?"、"现 是不是应该赎回啊?" 在这样的市场行情下, 购买 基金到底好不好啊?"这是 | 上周晚报理财学院讲座时, 不少市民提出的共性问题。 对此,耿素琴表示,股市的 大幅震荡,让不少中小股民 感觉到了巨大的风险。在这 种情况下, 基金投资的优势 专家理财的优势。"耿素琴

出怎么样的调整呢? 耿素

繁地进出,其结果很可能 是收益还不如长期持有 的高。

根据股市的规律可以 看出,在股市大幅调整时, 绩优的大盘蓝筹股的优势 就开始显现。而基金公司 持仓的往往就是这样的股 票。因此,随着下半年股市 箱体震荡的加剧, 基金投 咨的优势就会充分显现。 "在这样的市场行情下 建议投资者不妨考虑购买 基金,将钱交给专业的机 构投资者, 会比自己去股 市操作风险小的多,而收 益也会有更大的提高。"耿 表聚建议说:

### 资产配置 分散投资避风险

"银行推出的理财产品 相对于投资股市来说,不但 风险较低,而且收益也并不 差。所以在这种情况下。银行 理财产品的身份更像战略整 合者, 针对不同投资者的风 险收益偏好,银行将适合的 资源讲行整合, 开发出相应 产品。"耿素琴告诉记者说。

在股市的波动起伏情形 5ÿ 3{|ìÎ\.% 场中坚守着稳健投资的理念 正在迅速崛起。银行理财产 品与传统认识上的低风险、 低收益不同, 一些精心设计 的产品收益十分可观。

耿素琴告诉记者,目前 银行推出的理财产品,已经 不仅仅局限于人民币和美元 两种传统产品了, 而是不断 地推出创新型的理财产品。 像目前的打新股理财产品、 桂钩港股的 ODII (合格境内 投资者)、与国外基金股票 联结的理财产品等。

对于那些目前手中持币 待购的投资者来说,短期投 资可以购买一些打新股的理 财产品。长期投资,无论是购 ·••<br>买银行理财产品或者基金, 都会有不错的收益。"从目 前市场行情来看, 单边上扬 的行情已经不复存在, 股市 投资的风险已经增大。因此, 投资者在目前不妨考虑将资 产进行分散配置,将在股市 赚的钱。拿出一部分来投资 在收益稳定的银行理财产品 上,以求合理配置资产,分散 风险。"耿素琴说。

## 中国服务 Θ 迎接奥运,中行与您同行 よ纷动感 与奥运共舞 中国银行推出刷中银 VISA 奥运系列信用卡赢奥运门票活动

2004年12月8日 中行和 VISA 国际组 织在北京共同推出全球首张北京奥运主题 信用卡——— "中银 VISA 奥运信用卡"。随 后中行与联想集团、国航合作先后推出中银 联想 Visa 奥运信用卡、国航知音中银 Visa 奥运信用卡。

中银 VISA 奥运信用卡作为全球首张 门为北京 2008年奥运会设计的标准贷 记卡产品,除了具有循环信用、预借现金、 消费支付等贷记卡基本功能外,还在卡面 颜色、还款方式、结算币种、使用区域等方 面为持卡人提供了众多随需应变的个性化 选项: 在卡面设计上率先采用了中国印作 为主视觉并提供蓝、黑、红、黄、绿等奥运五 环颜色供持卡人选择; 持卡人可根据使用 区域需要灵活开通和关闭漫游支付功能; 据悉,以上两项功能均属于全球首创。此 外,在还款方式上,中银 VISA 奥运信用卡 还为持卡人提供电话购汇还款和灵活计划 还款服务

为回馈广大客户对中国银行的支持,同 时激发大家关注奥运、参与奥运的热忱,中 国银行近期隆重推出中银 VISA 奥运系列信 用卡刷卡及办卡有礼活动。

刷卡有礼活动。时间: 2007年6月1

日-8月31日。活动内容:(1)每月100张奥 运门票等你拿。活动期间,只要持中银 Visa 奥运系列信用卡进行刷卡消费交易,不限金 额, 即可参加每月一次的奥运门票抽奖活 动,每月将抽出100名幸运者。(2)每月刷 够999,一套福娃徽章就到手。活动期间,连 续3个月每月交易(刷卡或取现)3次以上 (含)目当月累积消费金额超过999 元或等 值外币(含),即可获得限量发行的"贝贝之 队"奥运福娃徽章套装。

陆然显现。

办卡有礼活动。时间:2007年6月1日  $-$ 10月31日。活动内容: $(1)$ 年费豁免政策。 发卡3个月内,刷卡3次免首年年费,发卡 一年内,刷卡5次免次年年费。(2)填表即 得礼。活动期间,将填写完整的申请表和相 关资料提交给中国银行信用卡销售人员或 营业网点柜台, 即可领取精美钥匙圈一份 (数量有限,先到先得)。(3)首刷更多礼。6 月 1 日至 11 月 30 日期间, 成功激活卡片并 首次刷卡或取现66元,即可获赠时尚运动 包一个。此外还可同时参加同期的"中银 VISA 奥运信用卡刷卡有礼活动"

更多活动内容请登陆中国银行网站 www.boc.cn 或致电中银信用卡客户服务热 线 40066-95566 查询。

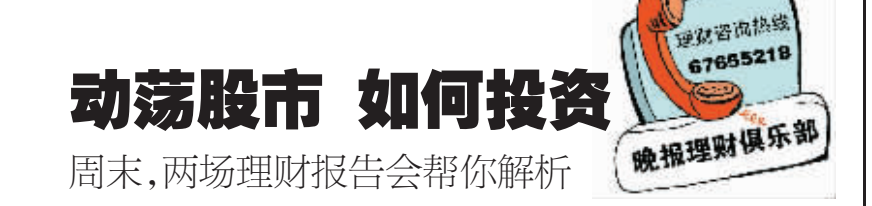

近期,股市震荡进一步加剧。在这样的一波行情下,不少前期已经赚钱的投 资者,赚取的利润又都被股市套走。在这样的背景下,部分聪明的投资者开始逐 渐淡出股市,进而寻求其他的投资渠道。但也有不少投资者仍坚守投资股市。那 么,在这个时间,投资者应当如何调整自己的投资策略呢?本周末,两场投资理财 报告会可以帮助市民更好投资。

时间:本周六(7月7日)15:00 地点:百花路与互助路交叉口浦发银行二楼

由郑州晚报和浦发银行郑州分行联合举办的"社区理财学校"本周继 续开讲。浦发银行郑州分行财富管理部金融理财师高楠将为大家讲解在目 前的股市跌宕的行情下,投资者在股市和基金市场上的投资策略。

### 时间: 本周日(7月8日) 15:30 地点!省人民会堂三楼报告厅

近一段时间以来,为调控股市出台的一系列政策以及一些政策预期,让 投资者对市场的判断呈现较大分歧,后市发展扑朔迷离。为帮助投资者认清 市场形势,把握投资机遇,招商银行联合招商基金公司、中国基金网举办投 资理财报告会。招商基金首席策略分析师刘榕俊及资深理财专家朱湘淮,将 为大家解读大牛市背景下的基金投资策略。

"基金持仓的多是蓝 筹绩优股,在前5个月可能 很多基金没有跑赢散户,但 5·30 大跌之后, 仅仅一个 月的时间,基金收益就超过 散户,这充分说明其全投资 琴分析说,基金本身就是 属于长期投资的理财产 品 股市品然有波段性的 调整,但投资基金却大可 不必做波段性操作。"如 里因为大市的调整而痂

> 第 " #

第  $\equiv$ #

说。数据显示,今年上半年 237 只偏股型基金上半年 度平均收益率计到 63.62%, 其中有 22 只基金 的收益率超过 80%,152只 基金的收益率超过60%, 221 只基金的收益率超过 上证指数。 在目前行情下,"基 民"的投资策略应当作